*https://wiki.teltonika-networks.com/view/Template:Networking\_rut\_manual\_device*

## **Template:Networking rut manual device**

The information in this page is updated in accordance with firmware version .

 $\Box$ 

## **Contents**

- [1](#page--1-0) [Summary](#page--1-0)
- [2](#page--1-0) [Device Information](#page--1-0)

## **Summary**

The **Device** page displays information related to the hardware parameters of the device.

This chapter of the user manual provides an overview of the Device page for  $\{\{\text{name}\}\}\$  devices.

## **Device Information**

The figure below is an example of the **Device** page and the table below provides explanations on the fields contained in that section:

[[File:Networking\_{{{name}}}\_manual\_device.png]]

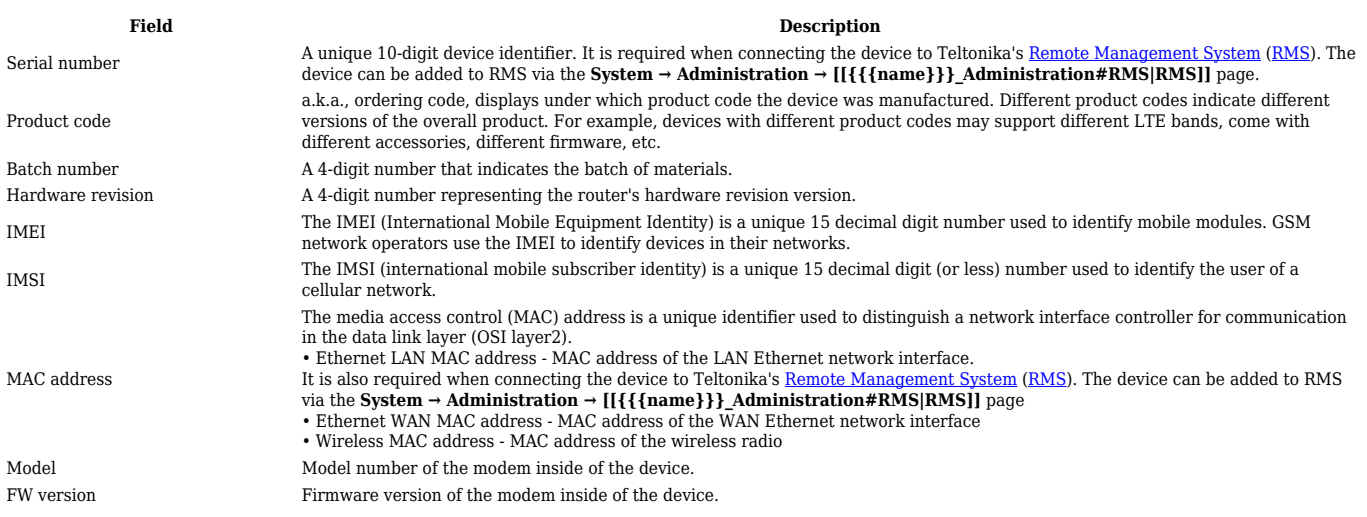

[[Category:{{{name}}} Status section]]